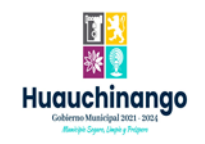

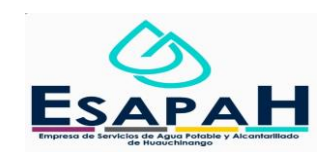

## NOMBRE: Fabio Perez Rivera

CARGO: Encargada de Transparencia

FORMATO DE ACTIVIDADES

MES: Mayo 2022

ÁREA: ESPAHA Transparencia

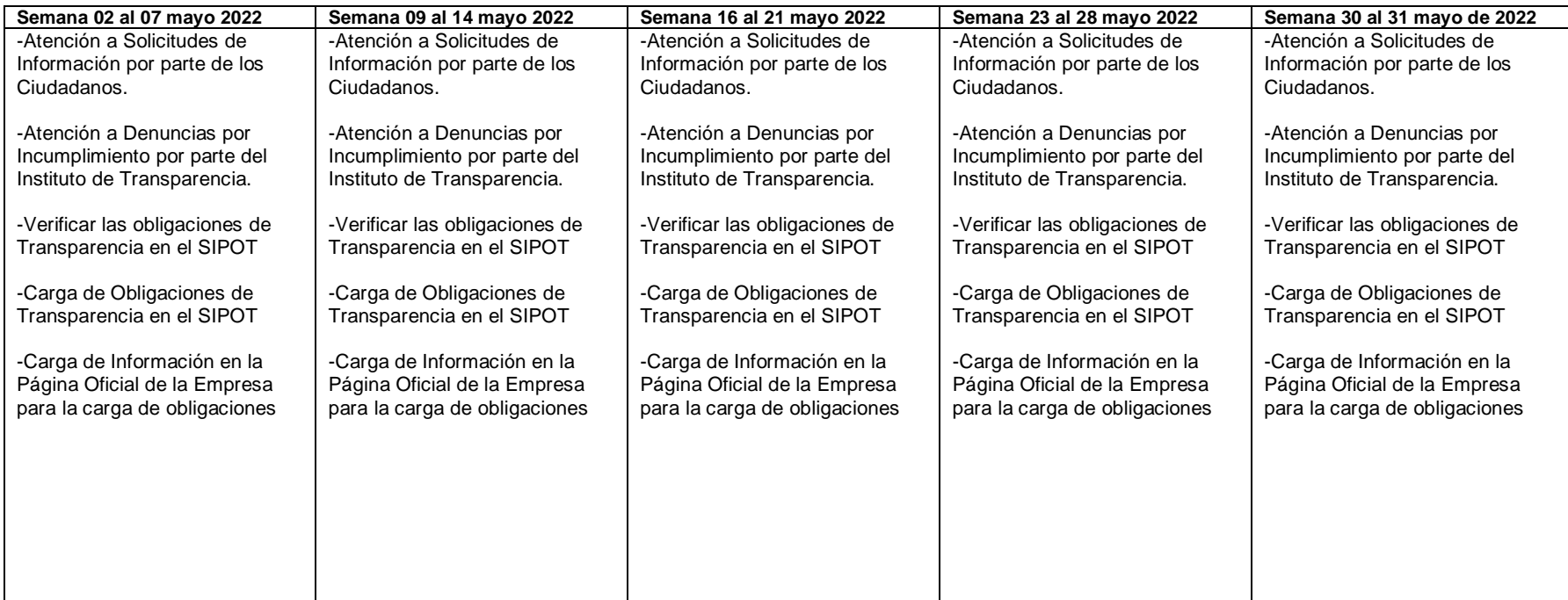

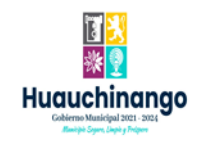

## NOMBRE: ING. MANUEL DIAZ HERNANDEZ

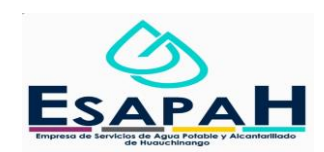

CARGO: JEFE DE AREA TECNICA

FORMATO DE ACTIVIDADES

MES: mayo 2022

ÁREA: ESAPAH Área Técnica

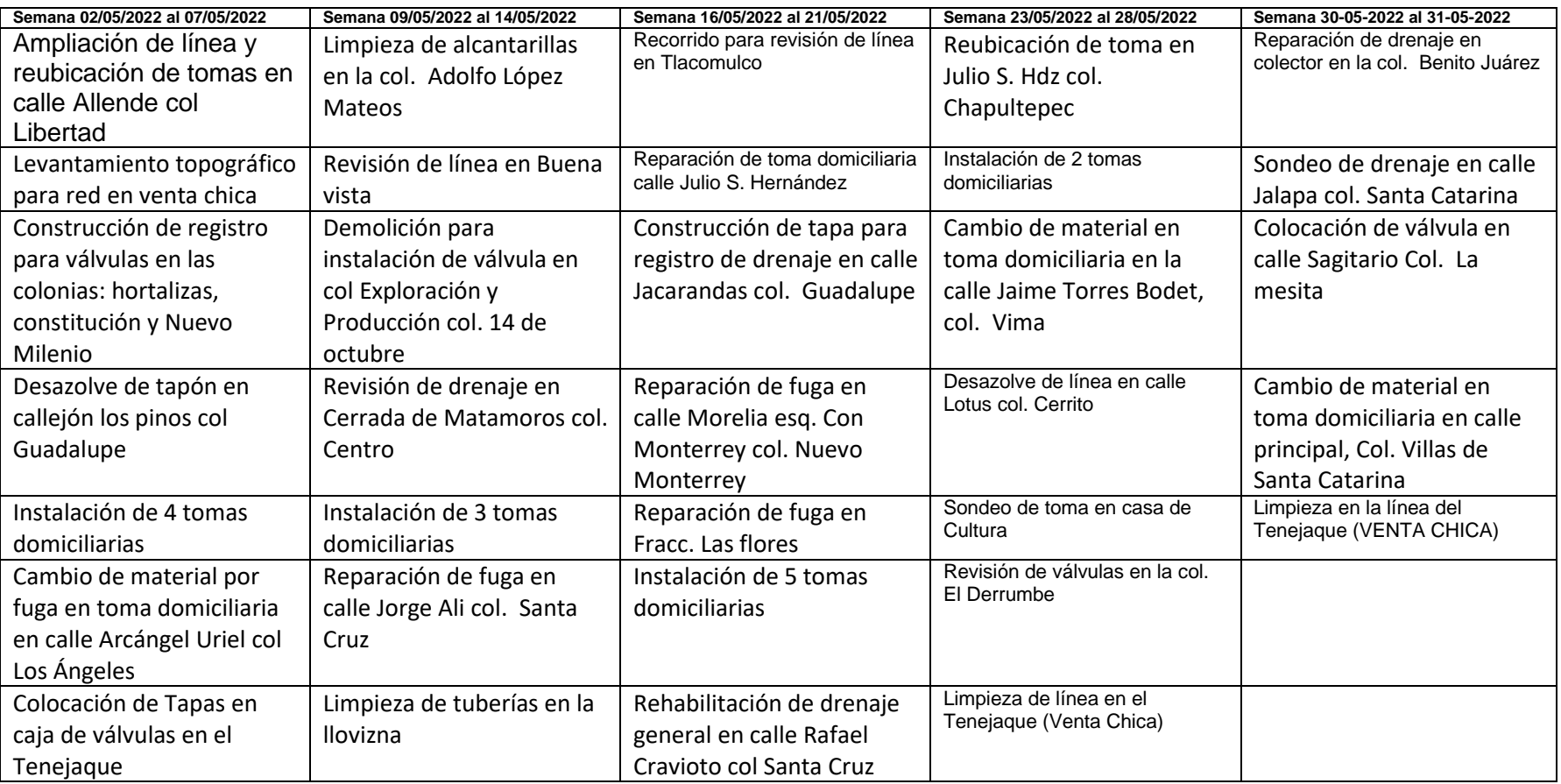

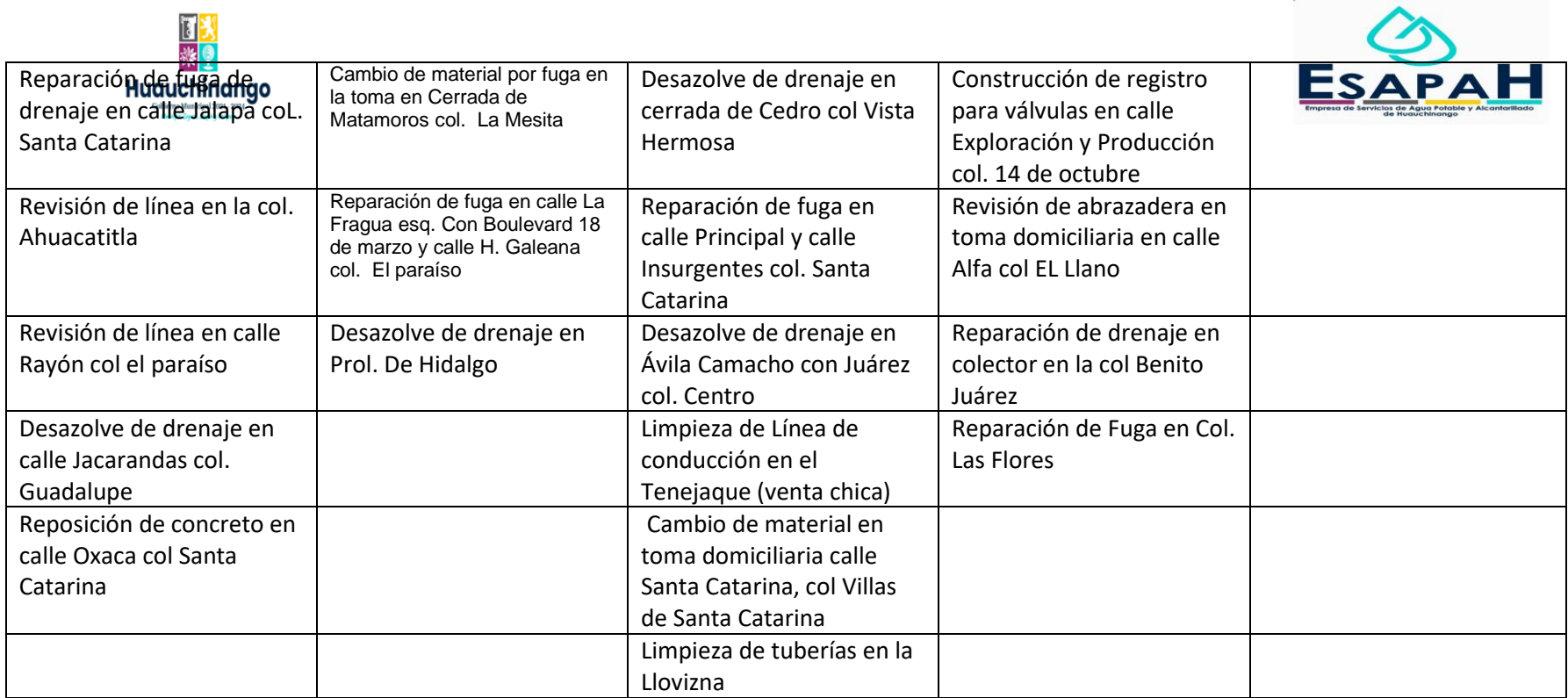

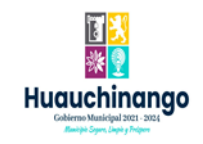

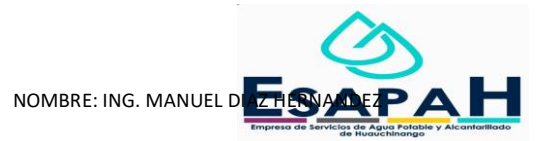

CARGO: JEFE DE AREA TECNICA

FORMATO DE ACTIVIDADES

## MES: Mayo 2022

ÁREA: ESPAHA Área Gerencia

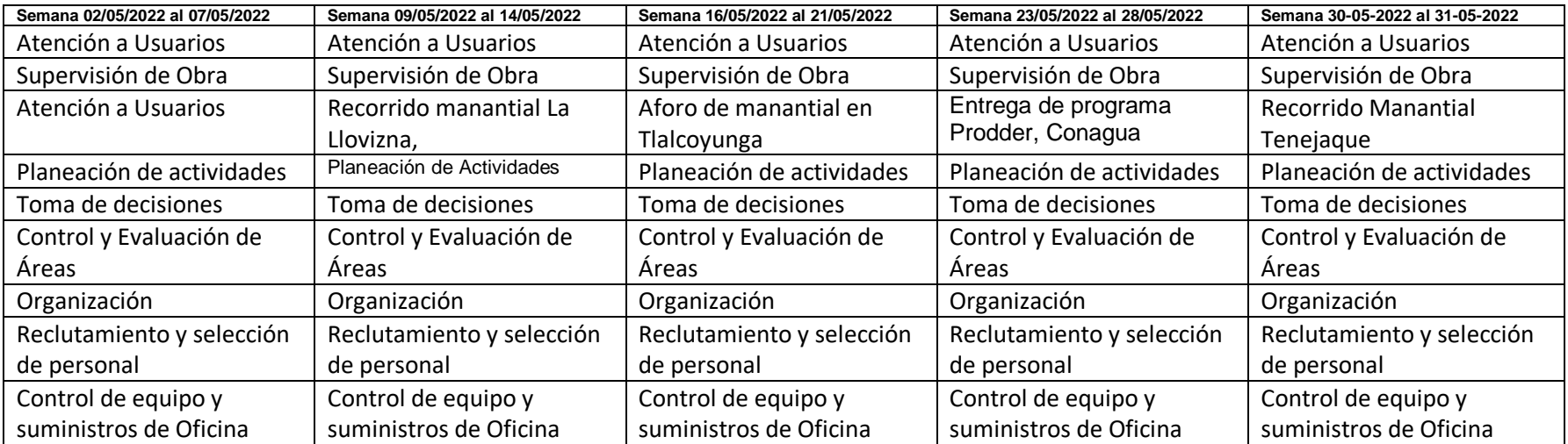

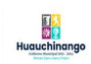

NOMBRE: CARLOS JAVIER ROSALES MUÑOZ<br>CARGO: CONTADOR GENERAL<br>FORMATO DE ACTIVIDADES<br>MES: Mayo 2022<br>AREA: ESAPAH CONTABILIDAD

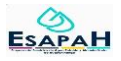

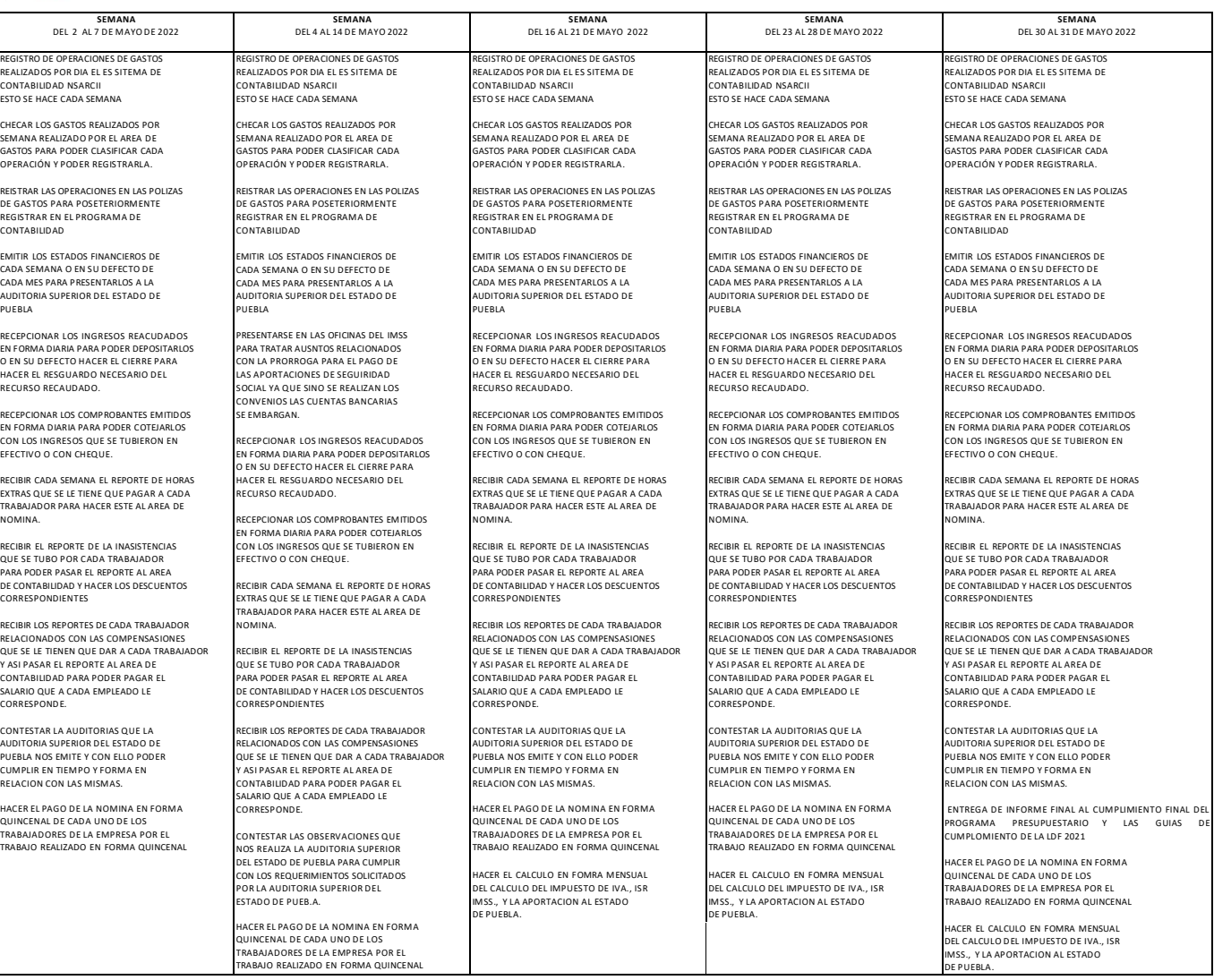

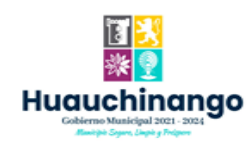

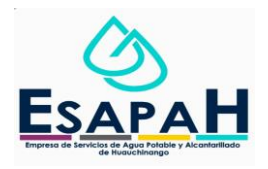

## NOMBRE: Luis Leonardo Picazo Pérez

CARGO: Encargado de Redes y Cultura de Agua

FORMATO DE ACTIVIDADES

MES: Mayo 2022

ÁREA: ESPAHA REDES Y CULTURA DE AGUA

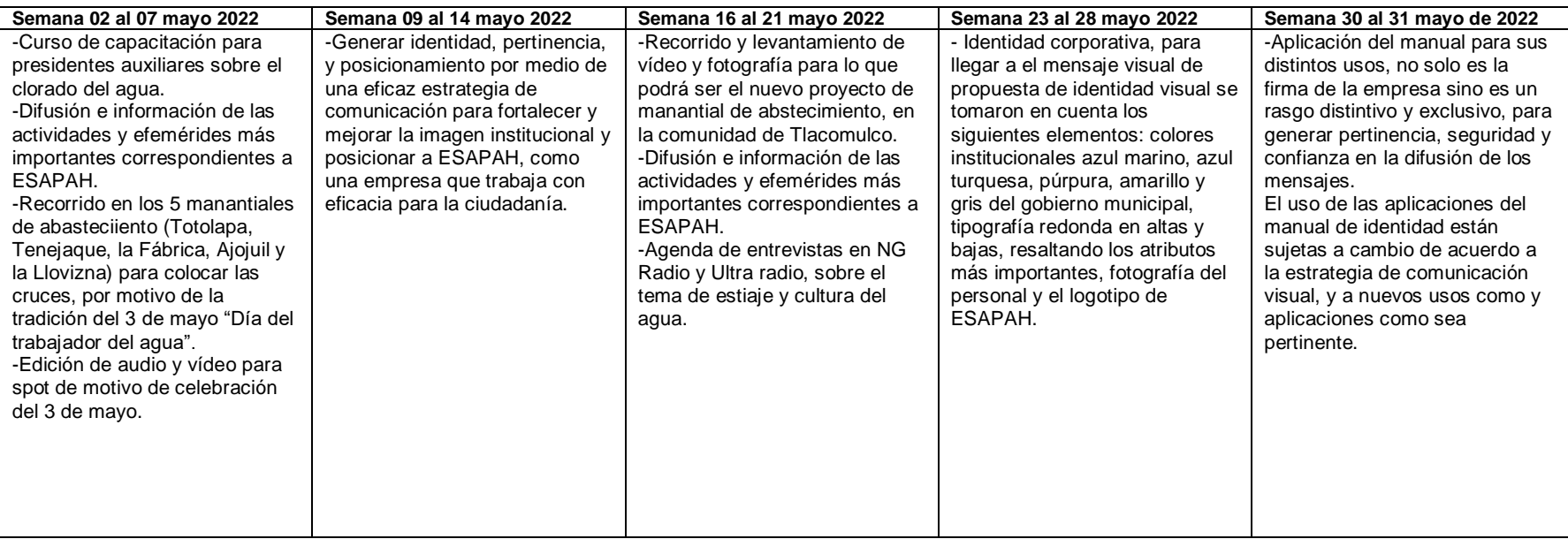

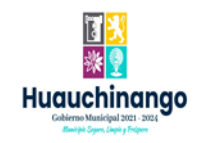

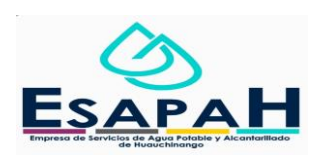

NOMBRE: Verónica Velázquez Leal CARGO: Jefa de área comercial FORMATO DE ACTIVIDADES MES: Mayo 2022 ÁREA: ESPAHA Área Comercial

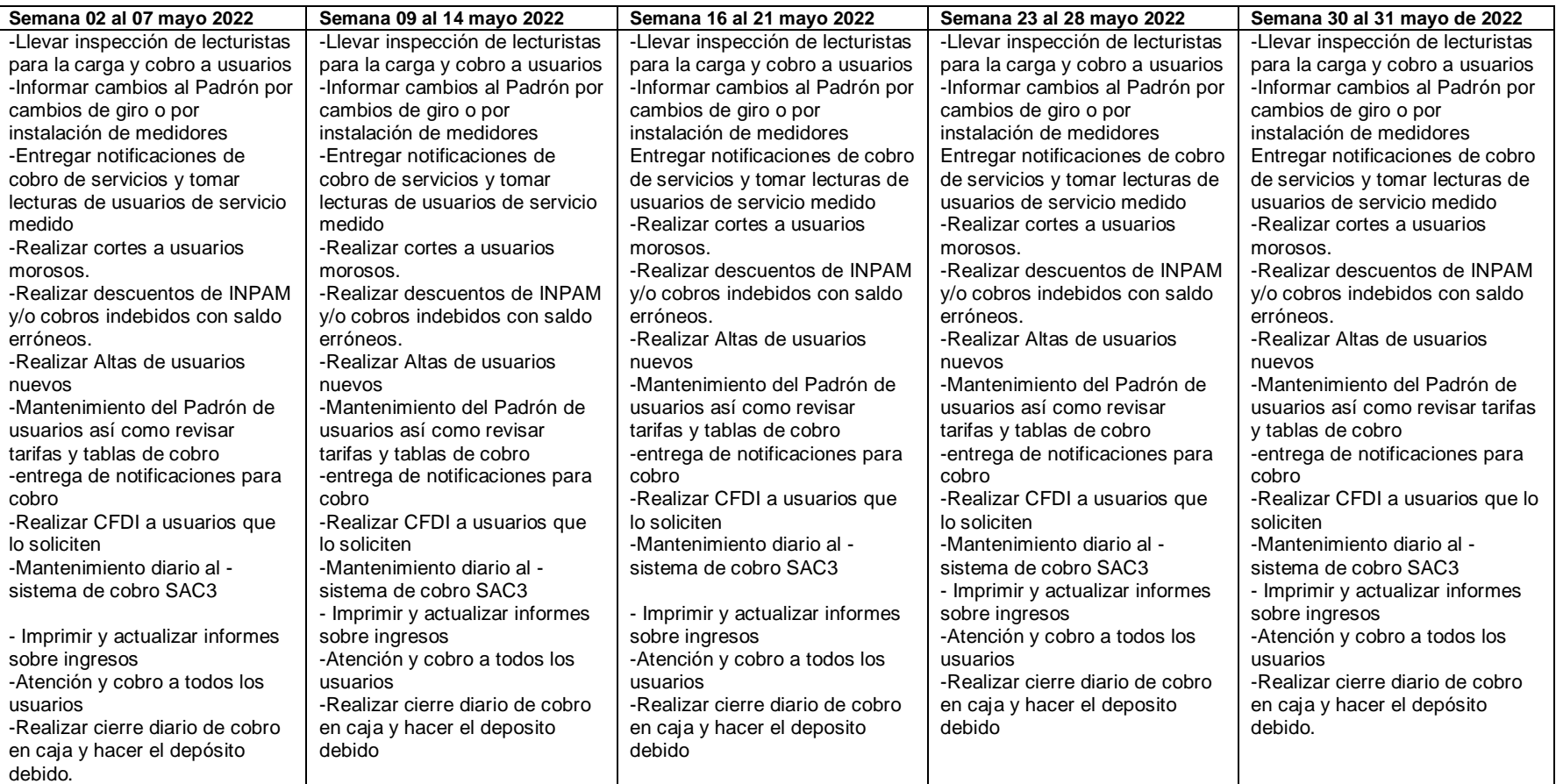